On considère un voilier qu'il nous faudra réguler suivant une ligne. L'idée est de reproduire des trajectoires du type de celle ci-dessous.

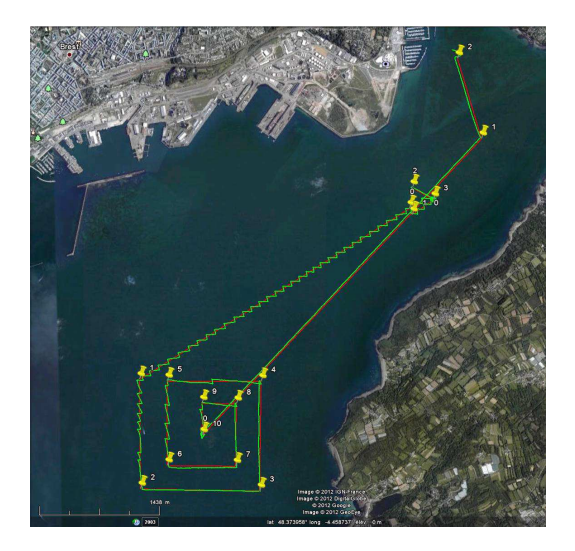

Rouge : ligne à suivre ; Vert : trajectoires faites par VAIMOS.

**Entrées**. Le robot possède deux entrées :  $u_1 = \delta_r$  est l'angle du gouvernail,  $u_2$  est la longueur de l'écoute.

Variables d'état.  $(x, y)$  sont les coordonnées du robot,  $\theta$  est le cap, v est la vitesse tangentielle,  $\omega$  est la vitesse de rotation.

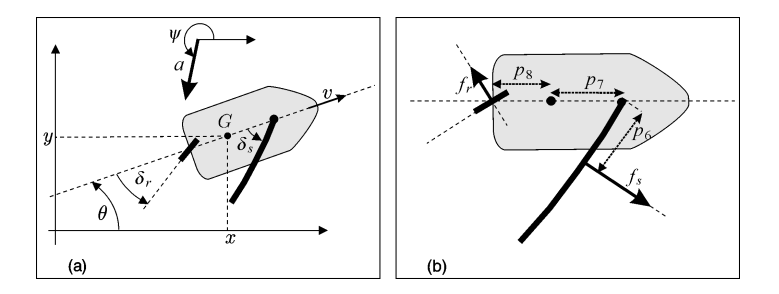

Nous allons chercher à construire un régulateur comme illustré ci-dessous

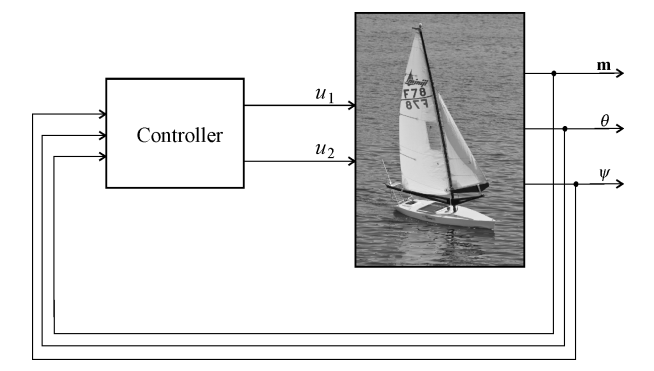

1) Ajouter la ligne a suivre ab sur la scène. Il faudra pour cela rajouter les champs ax, ay, bx, by dans la classe sailboat. Pour l'affichage de la ligne, on pourra rajouter les lignes suivantes.

```
glBegin(GL_LINES);
glVertex3f(sailboat1.ax,sailboat1.ay,1);
glVertex3f(sailboat1.bx,sailboat1.by,1);
glEnd();
```
2) Rajouter à la classe sailboat une méthode controller qui permette de régler le gouvernail et la voile à travers les variables deltag et deltavmax.

3) Supprimer la possibilité pour l'opérateur d'agir sur les commandes.

4) Implémenter le régulateur qui suit

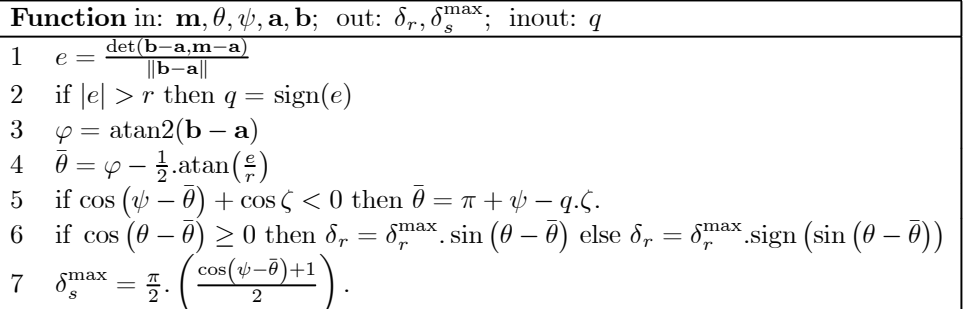

Le code correspondant est donné ci-dessous

void sailboat::Controller() { double r=10; double zeta=M\_PI/4; double  $e=((bx-ax)*(y-ay)-(x-ax)*(by-ay))/(hypot(ax-bx,ay-by);$ if  $(e > r)$  q=1; if  $(e < r)$  q=-1; double phi=atan2(by-ay,bx-ax); double thetabar=phi-0.5\*atan(e/r); if (cos(psi-thetabar)+cos(zeta)<0) thetabar=M\_PI+psi-zeta\*q; double dtheta=theta-thetabar;  $\verb|delta=0.5*((cos(dtheta)>0)*sin(dtheta)+(cos(dtheta)<0)*((sin(dtheta)>0)-(sin(dtheta)<0)))$ deltavmax=0.5\*M\_PI\*(0.5\*(cos(psi-thetabar)+1));}

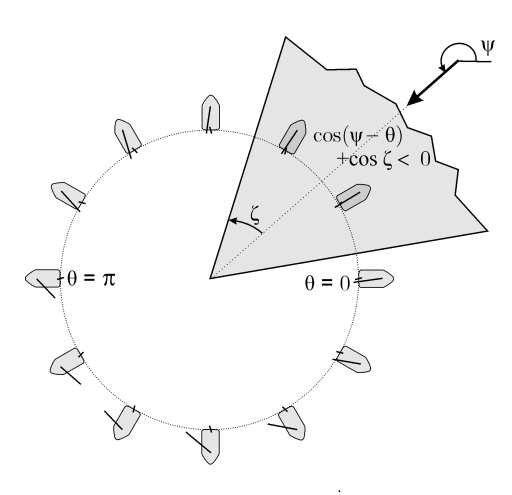

Les directions infaisables forment la *no-go* zone.

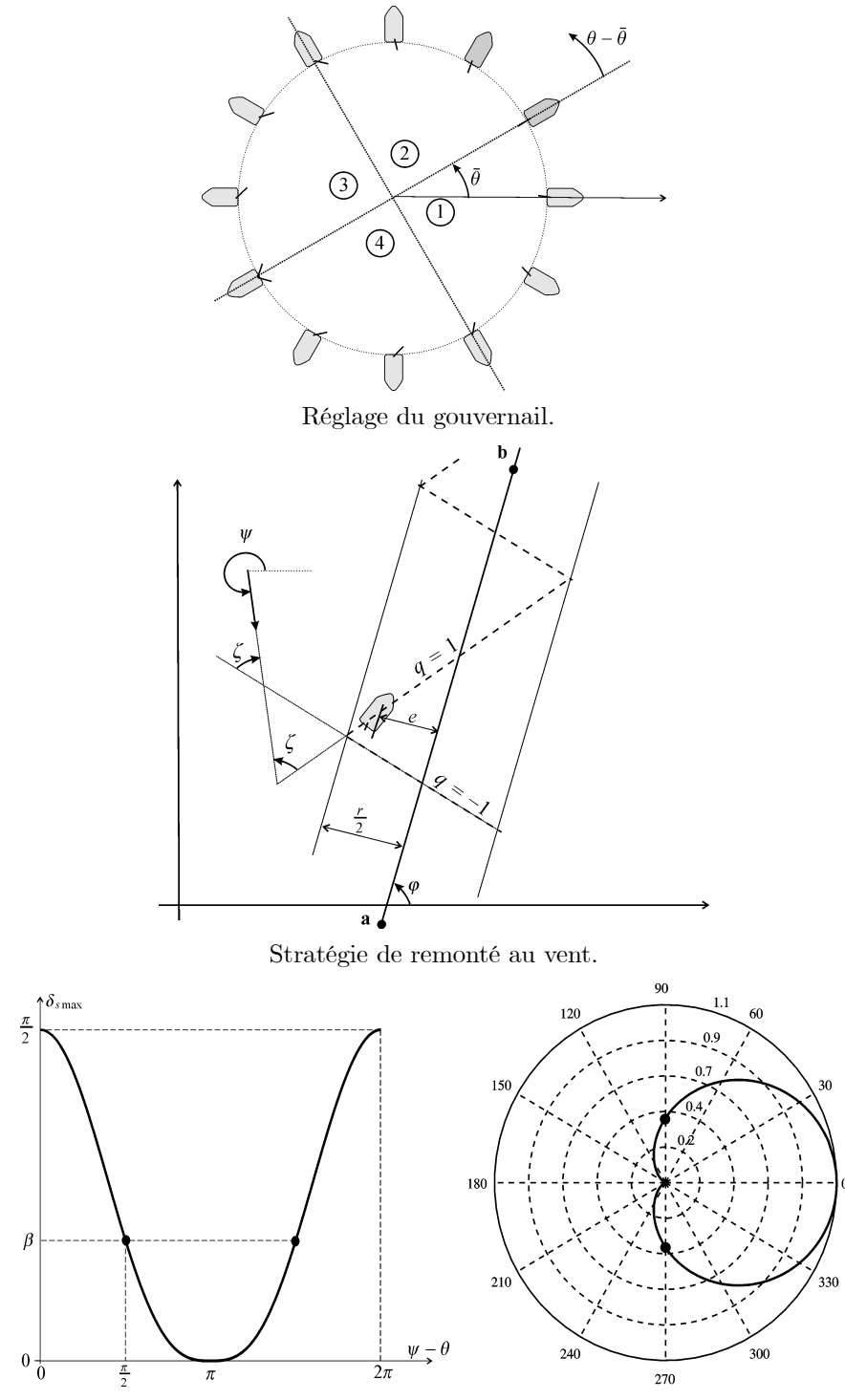

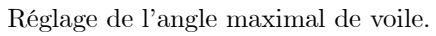